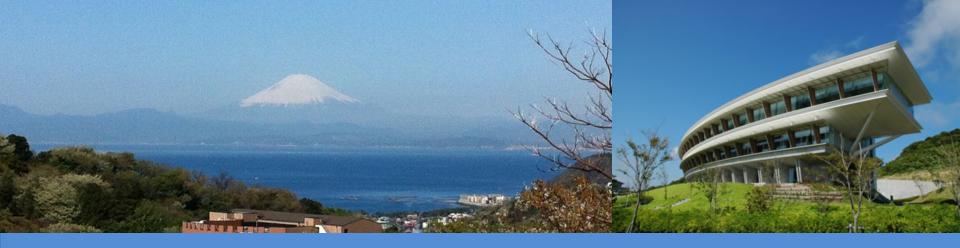

# IPCC Inventory Software: Waste Sector

Remote Training on the IPCC Inventory Software for National Greenhouse Gas Inventories for the African Region 19-22 April 2022

Baasansuren Jamsranjav IPCC TFI TSU

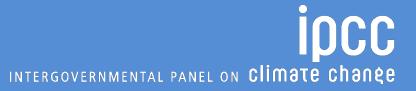

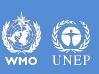

#### **Outline**

- Waste sector
  - Solid Waste Disposal: First Order Decay (FOD) method
- IPCC Inventory Software (version 2.691)
  - Waste sector worksheets

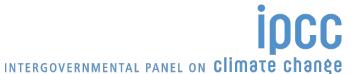

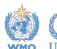

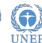

#### Waste Sector

- Volume 5 of the 2006 IPCC Guidelines provides methodological guidance for estimation of CO<sub>2</sub>, CH<sub>4</sub> and N<sub>2</sub>O emissions from Waste sector:
  - Solid waste disposal (4A)
  - Biological treatment of solid waste (4B)
  - Incineration and open burning of waste (4C)
  - Wastewater treatment and discharge (4D)
- Typically, CH<sub>4</sub> emissions from solid waste disposal sites (SWDSs) are the largest source in Waste sector
- Biogenic CO<sub>2</sub> emissions are not included in Waste sector
- All greenhouse gas (GHG) emissions from waste-to-energy should be estimated and reported under Energy sector

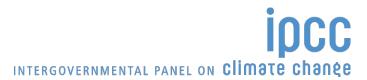

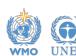

- Decomposition of organic materials in waste under anaerobic environment produces significant amount of CH<sub>4</sub>
- Waste disposal practices in SWDSs vary in the control, placement of waste and management of the site
  - Methane correction factor (MCF) reflects the way waste is managed and the effect of site structure and management practices on CH<sub>4</sub> generation. It accounts for the fact that unmanaged SWDSs produce less CH<sub>4</sub> from a given amount of waste than anaerobic managed SWDSs.
- Methodology in the 2006 IPCC Guidelines for estimating CH<sub>4</sub> emissions from SWDS is based on FOD method
  - Degradable organic component in waste at landfills decays slowly throughout a few decades during which significant amount of CH<sub>4</sub> and CO<sub>2</sub> are formed (some N<sub>2</sub>O, NMVOCs, NO<sub>x</sub> and CO)
  - CH<sub>4</sub> emissions are estimated as actual annual emissions
  - A simple spreadsheet model (IPCC Waste Model) to assist countries in using the FOD method <a href="https://www.ipcc-nggip.iges.or.jp/public/2006gl/vol5.html">https://www.ipcc-nggip.iges.or.jp/public/2006gl/vol5.html</a>

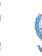

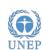

# Solid Waste Disposal: FOD Method

- Three tiers for estimation of CH<sub>4</sub> emissions
  - Tier 1: Mainly default activity data (AD) and default parameters
  - Tier 2: Some default parameters but requires good quality country-specific AD on current and historical waste disposal at SWDS
  - Tier 3: Good quality country-specific AD and the use of either the FOD method with (1) nationally developed key parameters, or (2) measurement derived country-specific parameters.
- Key parameters: half-life, and either CH<sub>4</sub> generation potential (L<sub>0</sub>) or degradable organic carbon (DOC) content in waste and the fraction of DOC which decomposes (DOC<sub>f</sub>)
- Requires data for historical disposals of waste
  - Amount of municipal solid waste (MSW) can be estimated from population and per capita waste generation data (Tier 1)

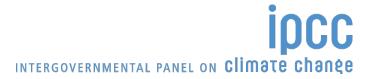

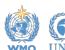

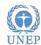

# Solid Waste Disposal: CH<sub>4</sub> Emissions

CH<sub>4</sub> emissions in year T from SWDS (Gg)

$$CH_4Emissions = \left[\sum_{x} CH_4generated_{x,T} - R_T\right] * (1 - OX_T)$$

**T**: inventory year

**x**: waste category or type/material

RT: recovered CH<sub>4</sub> in year T, Gg

**OX**<sub>T</sub>: oxidation factor in year T, fraction

 CH<sub>4</sub> generated is estimated based on the amount of Decomposable Degradable Organic Carbon (DDOCm) which is the part of the organic carbon that will degrade under the anaerobic conditions in SWDS

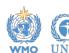

### **IPCC Inventory Software**

- Implements the methods in the 2006 IPCC Guidelines
  - Default values of the 2006 IPCC Guidelines are incorporated but gives users the flexibility to use their own country-specific data and information
  - Tier 1 and Tier 2 methods for Waste sector
  - In case Tier 1 (default) worksheets are not suitable for higher tier calculations, independent sets of the worksheets for each tier are available
- The latest version of the software can be downloaded from IPCC TFI website

https://www.ipcc-nggip.iges.or.jp/software/index.html

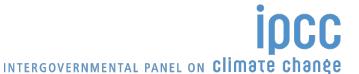

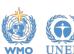

# **IPCC Inventory Software: Waste Sector**

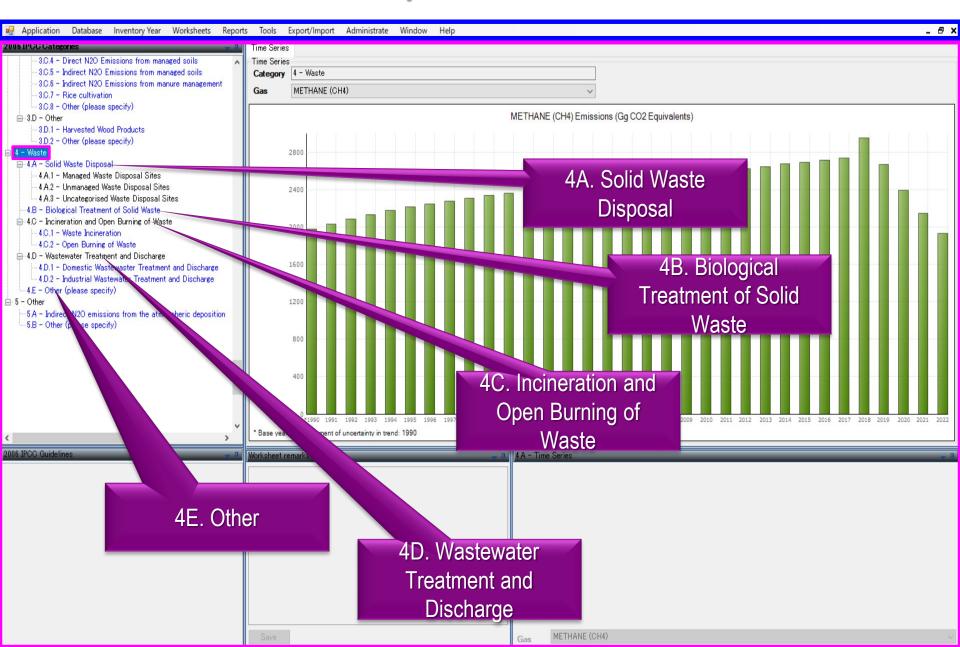

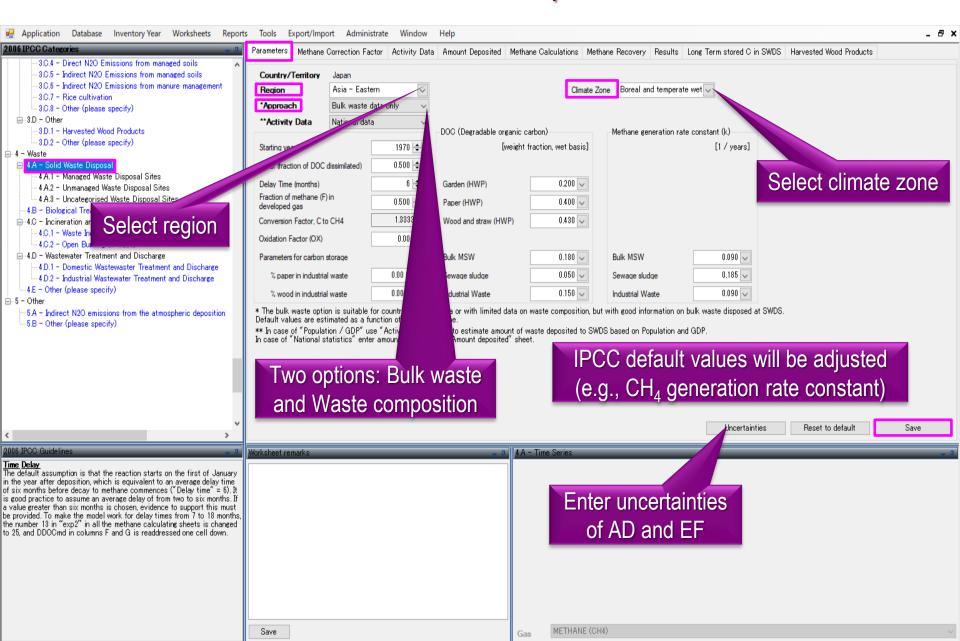

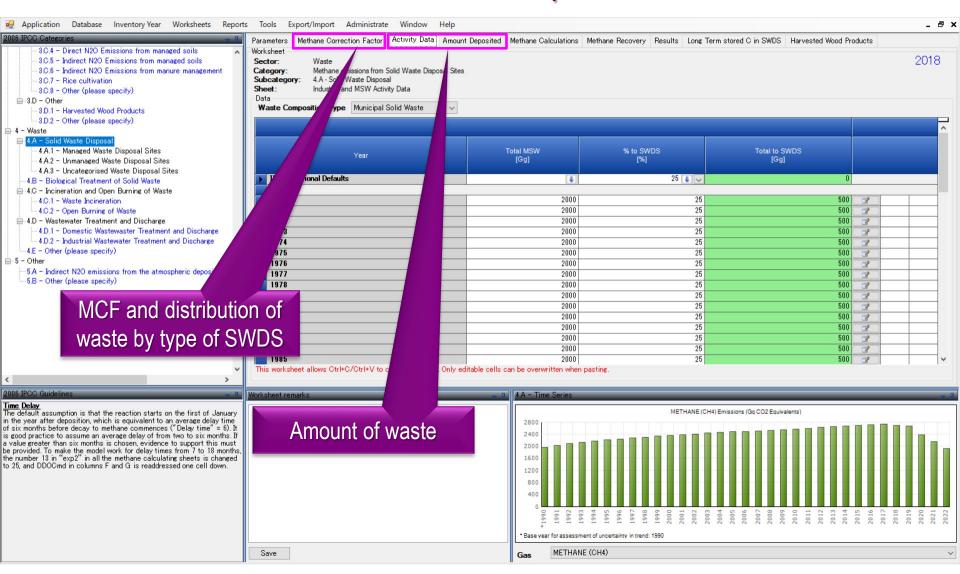

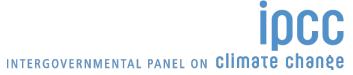

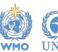

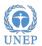

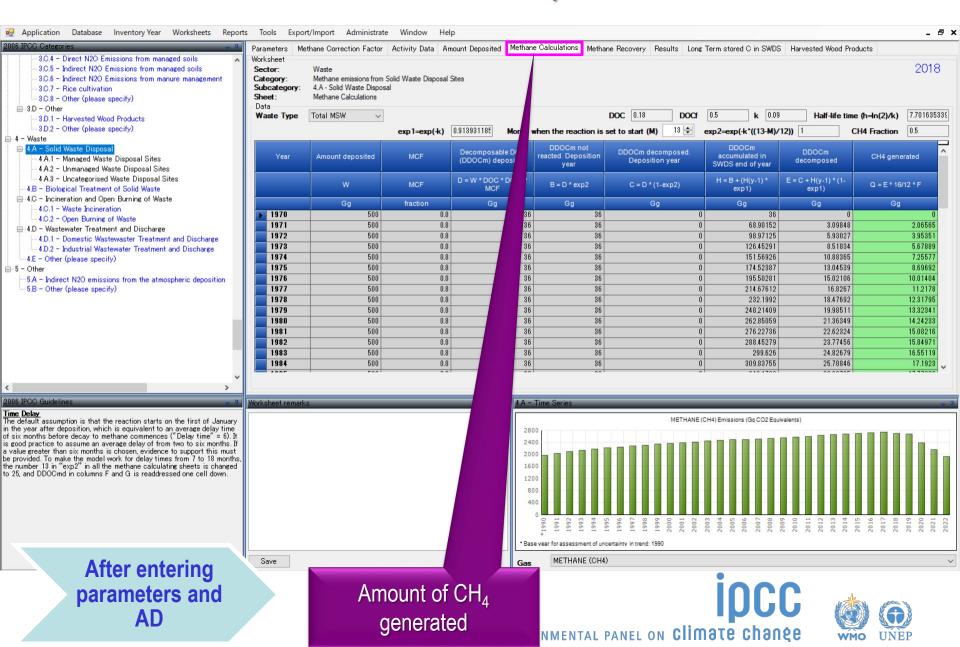

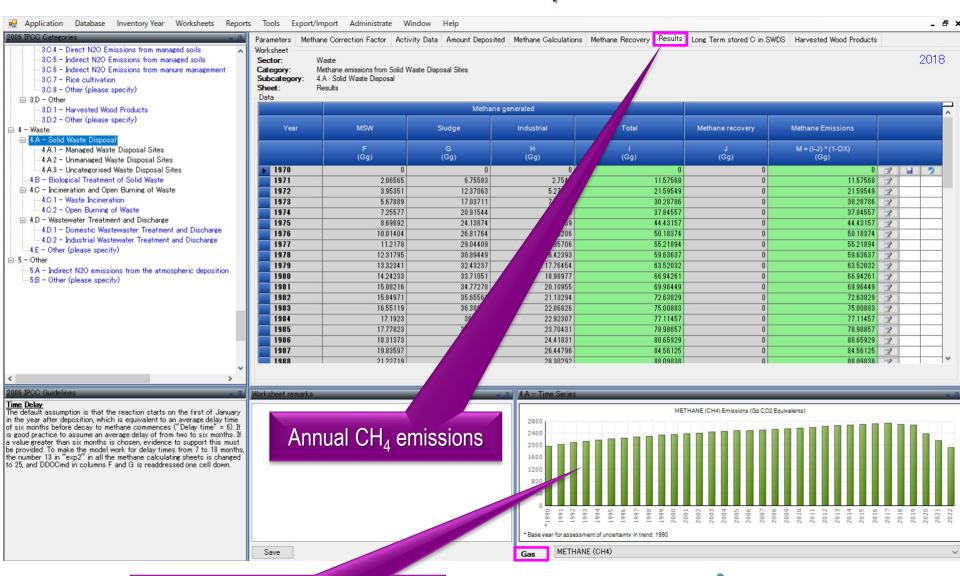

Chart with emission time series

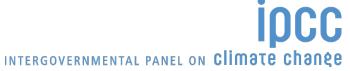

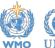

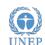

#### **Biological Treatment of Solid Waste**

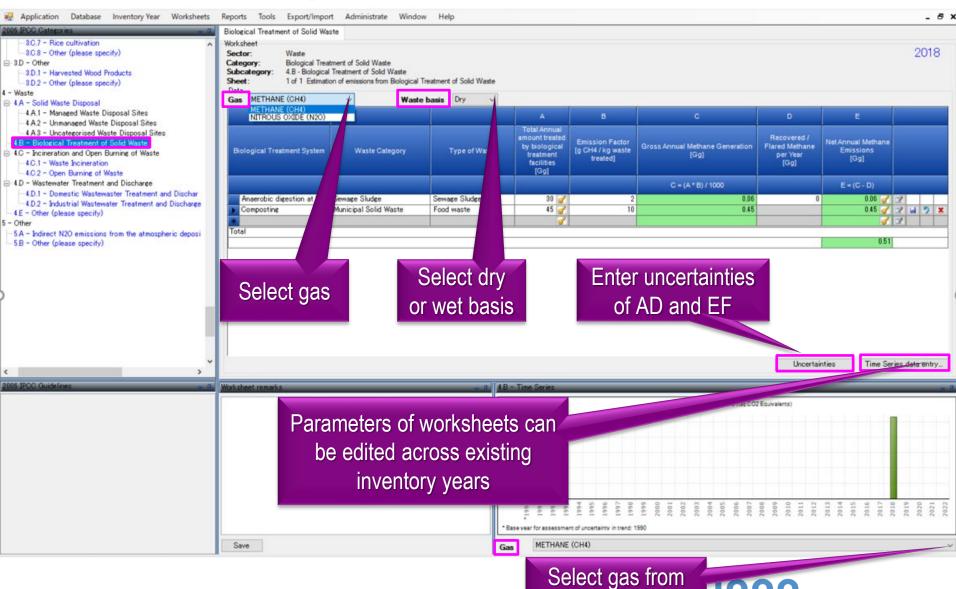

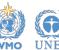

# Incineration and Open Burning of Waste

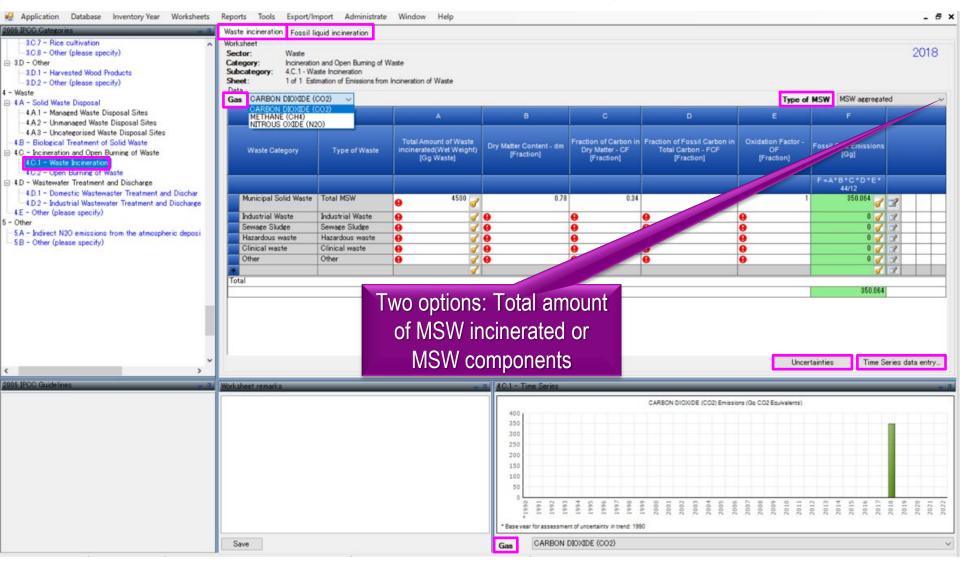

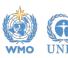

#### Wastewater Treatment and Discharge

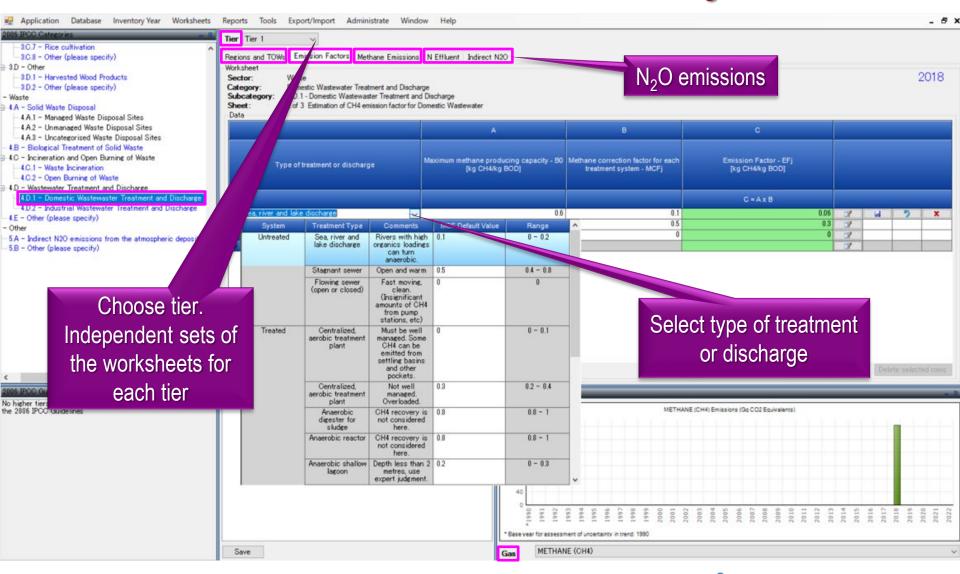

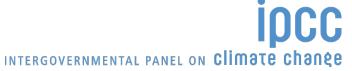

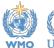

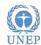

# Thank you

https://www.ipcc-nggip.iges.or.jp/

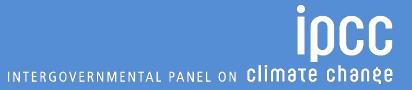

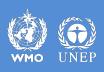